## Review Exam 3.

- $\triangleright$  Sections 4.1-4.5 in Lecture Notes.
- $\triangleright$  60 minutes.
- $\blacktriangleright$  7 problems.
- $\triangleright$  70 grade attempts. (10 attempts per problem.)
- $\triangleright$  No partial grading. (Exceptions allowed, ask you TA.)
- $\blacktriangleright$  Integration table included.
- $\triangleright$  Complete Laplace Transform table included.

# Computing inverse Laplace Transforms.

#### Example

Find the inverse Laplace Transform of  $F(s) = \frac{e^{-2s}s^2}{(s-s)^2}$  $(s-3)^2+25$ . Solution: We start rewriting function F,

$$
F(s) = e^{-2s} \frac{s}{(s-3)^2 + 5^2} = e^{-2s} \frac{[(s-3)+3]}{(s-3)^2 + 5^2}
$$

$$
F(s) = e^{-2s} \frac{(s-3)}{(s-3)^2 + 5^2} + e^{-2s} \frac{1}{5} \frac{5(3)}{(s-3)^2 + 5^2}
$$

$$
F(s) = e^{-2s} \mathcal{L}[\cos(5t)](s-3) + \frac{3}{5} e^{-2s} \mathcal{L}[\sin(5t)](s-3)
$$

Recall (14):  $\mathcal{L}[f(t)](s-c) = \mathcal{L}[e^{ct} f(t)].$ 

$$
F(s) = e^{-2s} \mathcal{L}[e^{3t} \cos(5t)] + \frac{3}{5} e^{-2s} \mathcal{L}[e^{3t} \sin(5t)].
$$

### Computing inverse Laplace Transforms. Example Find the inverse Laplace Transform of  $F(s) = \frac{e^{-2s}s}{(s-2)^2}$  $(s-3)^2+25$ . Solution: Recall:  $F(s) = e^{-2s} \mathcal{L} [e^{3t} \cos(5t)] + \frac{3}{5}$ 5  $e^{-2s} \mathcal{L} [e^{3t} \sin(5t)].$ Recall (13):  $e^{-cs} \mathcal{L}[f(t)] = \mathcal{L}[u(t-c) f(t-c)].$  $F(s) = \mathcal{L}[u(t-2) e^{3(t-2)} \cos(5(t-2))]$  $+$ 3 5  $\mathcal{L}[u(t-2) e^{3(t-2)} \sin(5(t-2))]$ .  $f(t) = u(t-2) e^{3(t-2)} \left[ cos(5(t-2)) + \frac{3}{5} \right]$ 5  $\left[\sin(5(t-2))\right]$ .

Computing Laplace Transforms of discontinuous functions.

Example

Find the LT of 
$$
f(t) = \begin{cases} \frac{t}{2} & 0 \leq t \leq 6, \\ 3 & t \geq 6. \end{cases}
$$
.

Solution: We need to rewrite the function  $f$  in terms of functions that apear in the LT table. We need a box function for the first part, and a step function for the second part.

$$
f(t) = \frac{t}{2} [u(t) - u(t-6)] + 3 u(t-6).
$$

$$
f(t) = \frac{t}{2} u(t) + \left(-\frac{t}{2} + 3\right) u(t - 6) = \frac{t}{2} u(t) + \frac{1}{2} (-t + 6) u(t - 6).
$$
  

$$
f(t) = \frac{1}{2} \left[ t u(t) - (t - 6) u(t - 6) \right].
$$

Computing Laplace Transforms of discontinuous functions. Example Find the LT of  $f(t) =$  $\sqrt{ }$  $\int$  $\mathcal{L}$ t 2  $0 \leqslant t \leqslant 6,$  $3 \quad t \geqslant 6.$ . Solution: Recall:  $f(t) = \frac{1}{2}$ 2  $\left[ t u(t) - (t - 6) u(t - 6) \right].$  $\mathcal{L}[f(t)] = \frac{1}{2}$ 2  $\left( \mathcal{L}[t u(t)] - \mathcal{L}[(t-6) u(t-6)] \right),$  $\mathcal{L}[f(t)] = \frac{1}{2}$ 2  $(\mathcal{L}[t] - e^{-6s} \mathcal{L}[t]),$  $\mathcal{L}[f(t)] = \frac{1}{2}$ 2  $\left(\frac{1}{2}\right)$  $\frac{1}{s^2} - e^{-6s} \frac{1}{s^2}$  $\frac{1}{s^2}$ , We conclude that  $\mathcal{L}[f(t)]=\frac{1}{2}$  $\frac{1}{2s^2}(1-e^{-6s})$ .  $\triangleleft$ 

# Solving IVP with generalized sources.

#### Example

Use Laplace Transform to find y solution of

$$
y'' - 2y' + 2y = \delta(t - 2),
$$
  $y(0) = 1,$   $y'(0) = 3.$ 

Solution: Compute the LT of the equation,

$$
\mathcal{L}[y''] - 2\mathcal{L}[y'] + 2\mathcal{L}[y] = \mathcal{L}[\delta(t-2)] = e^{-2s}
$$
  

$$
\mathcal{L}[y''] = s^2 \mathcal{L}[y] - s y(0) - y'(0), \qquad \mathcal{L}[y'] = s \mathcal{L}[y] - y(0).
$$
  

$$
(s^2 - 2s + 2) \mathcal{L}[y] - s y(0) - y'(0) + 2 y(0) = e^{-2s}
$$
  

$$
(s^2 - 2s + 2) \mathcal{L}[y] - s - 1 = e^{-2s}
$$
  

$$
\mathcal{L}[y] = \frac{(s+1)}{(s^2 - 2s + 2)} + \frac{1}{(s^2 - 2s + 2)} e^{-2s}.
$$

# Solving IVP with generalized sources.

#### Example

Use Laplace Transform to find y solution of

$$
y''-2y'+2y=\delta(t-2), y(0)=1, y'(0)=3.
$$

.

Solution: Recall: 
$$
\mathcal{L}[y] = \frac{(s+1)}{(s^2 - 2s + 2)} + \frac{1}{(s^2 - 2s + 2)} e^{-2s}
$$

$$
s^2 - 2s + 2 = 0
$$
  $\Rightarrow$   $s_{\pm} = \frac{1}{2} [2 \pm \sqrt{4 - 8}],$  complex roots.

$$
s^2 - 2s + 2 = (s^2 - 2s + 1) - 1 + 2 = (s - 1)^2 + 1.
$$

$$
\mathcal{L}[y] = \frac{s + 1}{(s - 1)^2 + 1} + \frac{1}{(s - 1)^2 + 1} e^{-2s}
$$

$$
\mathcal{L}[y] = \frac{(s-1+1)+1}{(s-1)^2+1} + \frac{1}{(s-1)^2+1} e^{-2s}
$$

## Solving IVP with generalized sources.

### Example

Use Laplace Transform to find y solution of

$$
y'' - 2y' + 2y = \delta(t - 2),
$$
  $y(0) = 1,$   $y'(0) = 3.$ 

Solution: Recall:  $\mathcal{L}[y] = \frac{(s-1)+2}{(s-1)^2+1}$  $(s-1)^2+1$  $+$ 1  $(s-1)^2+1$  $e^{-2s}$ ,

$$
\mathcal{L}[y] = \frac{(s-1)}{(s-1)^2+1} + 2\,\frac{1}{(s-1)^2+1} + e^{-2s}\,\frac{1}{(s-1)^2+1},
$$

$$
\mathcal{L}[\cos(at)] = \frac{s}{s^2 + a^2}, \qquad \mathcal{L}[\sin(at)] = \frac{a}{s^2 + a^2},
$$

 $\mathcal{L}[y] = \mathcal{L}[\cos(t)]$  $\left| \binom{s-1}{t} + 2 \mathcal{L}[\sin(t)] \right|$  $\left|_{(s-1)} + e^{-2s} \mathcal{L}[\sin(t)] \right|$  $\big|_{(s-1)}$ . Solving IVP with generalized sources. Example Use Laplace Transform to find y solution of  $y'' - 2y' + 2y = \delta(t - 2),$   $y(0) = 1,$   $y'(0) = 3.$ Solution: Recall:  $\mathcal{L}[y] = \mathcal{L}[\cos(t)]$  $\left| \binom{s-1}{t} + 2 \mathcal{L}[\sin(t)] \right|$  $\left|_{(s-1)} + e^{-2s} \mathcal{L}[\sin(t)] \right|$  $|(s-1)|$ and  $\mathcal{L}[f(t)]$  $\int_{(s-c)} = \mathcal{L}[e^{ct} f(t)].$  Therefore,  $\mathcal{L}[y] = \mathcal{L}[e^t \cos(t)] + 2\mathcal{L}[e^t \sin(t)] + e^{-2s}\mathcal{L}[e^t \sin(t)].$ Also recall:  $e^{-cs} \mathcal{L}[f(t)] = \mathcal{L}[u_c(t) f(t-c)]$ . Therefore,  $\mathcal{L}[y] = \mathcal{L}[e^t \cos(t)] + 2 \mathcal{L}[e^t \sin(t)] + \mathcal{L}[u_2(t) e^{(t-2)} \sin(t-2)].$  $y(t)=\begin{bmatrix} \cos(t)+2\sin(t)\end{bmatrix}e^t+u_2(t)\,\sin(t-2)\,e^{(t-2)}. \qquad\triangleleft$ 

### Solving IVP with discontinuous sources. Example Sketch the graph of  $g$  and use LT to find  $y$  solution of  $y'' + 3y = g(t), \quad y(0) = y'(0) = 0, \quad g(t) = \begin{cases} 0, & t < 2, \\ 0, & t \end{cases}$  $e^{(t-2)}$ ,  $t \ge 2$ . Solution: t  $u ( t - 2 )$  $2 \qquad \qquad t$  $\left( \begin{array}{c} 0 \\ g(t) \end{array} \right)$  $e^t$ Express  $g$  using step functions,  $g(t) = u_2(t) e^{(t-2)}$ .  $\mathcal{L}[u_c(t) f(t-c)] = e^{-cs} \mathcal{L}[f(t)].$ Therefore,  $\mathcal{L}[g(t)] = e^{-2s} \mathcal{L}[e^t].$ We obtain:  $\mathcal{L}[g(t)] = \frac{e^{-2s}}{2}$  $\frac{c}{(s-1)}$ .

# Solving IVP with discontinuous sources.

### Example

Sketch the graph of  $g$  and use LT to find  $y$  solution of

$$
y'' + 3y = g(t), \quad y(0) = y'(0) = 0, \quad g(t) = \begin{cases} 0, & t < 2, \\ e^{(t-2)}, & t \geq 2. \end{cases}
$$

Solution: Recall: 
$$
\mathcal{L}[g(t)] = \frac{e^{-2s}}{(s-1)}
$$
.  
\n
$$
\mathcal{L}[y''] + 3\mathcal{L}[y] = \mathcal{L}[g(t)] = \frac{e^{-2s}}{(s-1)}
$$
\n
$$
(s^2 + 3)\mathcal{L}[y] = \frac{e^{-2s}}{(s-1)} \implies \mathcal{L}[y] = e^{-2s}\frac{1}{(s-1)(s^2+3)}
$$
\n
$$
H(s) = \frac{1}{(s-1)(s^2+3)} = \frac{a}{(s-1)} + \frac{(bs+c)}{(s^2+3)}
$$
\n
$$
1 = a(s^2+3) + (bs+c)(s-1)
$$

# Solving IVP with discontinuous sources.

#### Example

Sketch the graph of  $g$  and use LT to find  $y$  solution of

$$
y'' + 3y = g(t),
$$
  $y(0) = y'(0) = 0,$   $g(t) = \begin{cases} 0, & t < 2, \\ e^{(t-2)}, & t \ge 2. \end{cases}$ 

Solution: Recall:  $1 = a(s^2 + 3) + (bs + c)(s - 1)$ .

$$
1 = as2 + 3a + bs2 + cs - bs - c
$$
  
\n
$$
1 = (a + b) s2 + (c - b) s + (3a - c)
$$
  
\n
$$
a + b = 0, \quad c - b = 0, \quad 3a - c = 1.
$$
  
\n
$$
a = -b, \quad c = b, \quad -3b - b = 1 \quad \Rightarrow \quad b = -\frac{1}{4}, \quad a = \frac{1}{4}, \quad c = -\frac{1}{4}
$$

1

4 .

$$
H(s) = \frac{1}{4} \left[ \frac{1}{s-1} - \frac{s+1}{s^2+3} \right].
$$

# Solving IVP with discontinuous sources.

### Example

Sketch the graph of  $g$  and use LT to find  $y$  solution of

$$
y'' + 3y = g(t), \quad y(0) = y'(0) = 0, \quad g(t) = \begin{cases} 0, & t < 2, \\ e^{(t-2)}, & t \ge 2. \end{cases}
$$
  
\nSolution: Recall:  $H(s) = \frac{1}{4} \Big[ \frac{1}{s-1} - \frac{s+1}{s^2+3} \Big], \quad \mathcal{L}[y] = e^{-2s} H(s).$   
\n
$$
H(s) = \frac{1}{4} \Big[ \frac{1}{s-1} - \frac{s}{s^2+3} - \frac{1}{\sqrt{3}} \frac{\sqrt{3}}{s^2+3} \Big],
$$
  
\n
$$
H(s) = \frac{1}{4} \Big[ \mathcal{L}[e^t] - \mathcal{L}\big[ \cos(\sqrt{3}t) \big] - \frac{1}{\sqrt{3}} \mathcal{L}\big[ \sin(\sqrt{3}t) \big] \Big].
$$
  
\n
$$
H(s) = \mathcal{L}\Big[ \frac{1}{4} \Big( e^t - \cos(\sqrt{3}t) - \frac{1}{\sqrt{3}} \sin(\sqrt{3}t) \Big) \Big].
$$

# Solving IVP with discontinuous sources.

#### Example

Sketch the graph of  $g$  and use LT to find  $y$  solution of

$$
y'' + 3y = g(t), \quad y(0) = y'(0) = 0, \quad g(t) = \begin{cases} 0, & t < 2, \\ e^{(t-2)}, & t \ge 2. \end{cases}
$$
  
\nSolution: Recall:  $H(s) = \mathcal{L} \left[ \frac{1}{4} \left( e^t - \cos(\sqrt{3}t) - \frac{1}{\sqrt{3}} \sin(\sqrt{3}t) \right) \right].$   
\n
$$
h(t) = \frac{1}{4} \left( e^t - \cos(\sqrt{3}t) - \frac{1}{\sqrt{3}} \sin(\sqrt{3}t) \right), \quad H(s) = \mathcal{L}[h(t)].
$$
  
\n
$$
\mathcal{L}[y] = e^{-2s} H(s) = e^{-2s} \mathcal{L}[h(t)] = \mathcal{L}[u_2(t) h(t-2)].
$$

We conclude:  $y(t) = u_2(t)$   $h(t-2)$ . Equivalently,

$$
y(t) = \frac{u_2(t)}{4} \left[ e^{(t-2)} - \cos(\sqrt{3}(t-2)) - \frac{1}{\sqrt{3}} \sin(\sqrt{3}(t-2)) \right].
$$

# Laplace Transform and convolutions.

#### Example

Use convolutions to find f satisfying  $\mathcal{L}[f(t)] = \frac{e^{-2s}}{(1+t)^{1/2}}$  $\frac{c}{(s-1)(s^2+3)}$ .

Solution: One way to solve this is with the splitting

$$
\mathcal{L}[f(t)] = e^{-2s} \frac{1}{(s^2 + 3)} \frac{1}{(s - 1)} = e^{-2s} \frac{1}{\sqrt{3}} \frac{\sqrt{3}}{(s^2 + 3)} \frac{1}{(s - 1)},
$$
  

$$
\mathcal{L}[f(t)] = e^{-2s} \frac{1}{\sqrt{3}} \mathcal{L}[\sin(\sqrt{3} t)] \mathcal{L}[e^t]
$$
  

$$
\mathcal{L}[f(t)] = \frac{1}{\sqrt{3}} \mathcal{L}[u_2(t) \sin(\sqrt{3} (t - 2))] \mathcal{L}[e^t].
$$
  

$$
f(t) = \frac{1}{\sqrt{3}} \int_0^t u_2(\tau) \sin(\sqrt{3} (\tau - 2)) e^{(t - \tau)} d\tau.
$$

# Definition of the Laplace Transform.

#### Example

Use the definition of the LT to find the LT of  $f(t) = \cosh(t)$ .

Solution: Recall that  $\cosh(t)=(e^t+e^{-t})/2$ , and that

$$
\mathcal{L}[\cosh(t)] = \int_0^\infty e^{-st} \frac{(e^t + e^{-t})}{2} dt
$$
  

$$
\mathcal{L}[\cosh(t)] = \lim_{N \to \infty} \frac{1}{2} \int_0^N (e^{-(s-1)t} + e^{-(s+1)t}) dt.
$$
  

$$
\mathcal{L}[\cosh(t)] = \lim_{N \to \infty} \frac{1}{2} \Big[ -\frac{e^{-(s-1)t}}{(s-1)} - \frac{e^{-(s+1)t}}{(s+1)} \Big]_0^N.
$$
  

$$
\mathcal{L}[\cosh(t)] = \frac{1}{2} \Big[ \frac{1}{(s-1)} + \frac{1}{(s+1)} \Big] = \frac{1}{2} \frac{(s+1) + (s-1)}{(s^2 - 1)}.
$$
  
We conclude: 
$$
\mathcal{L}[\cosh(t)] = \frac{s}{s^2 - 1}.
$$

### Solving IVP with impulsive forces.

#### Example

(Sect 6.5,  $\sim$  Probl.7) Find the solution to the initial value problem

$$
y'' + y = \delta(t - \pi)\cos(t),
$$
  $y(0) = 0,$   $y'(0) = 0.$ 

Solution: Compute the Laplace Transform of the equation,

$$
\mathcal{L}[y''] + \mathcal{L}[y] = \mathcal{L}[\delta(t-\pi)\cos(t)]
$$

To compute the right-hand side above, we need the definition of the LT. Given any smooth function  $f$  and a constant  $c$ , holds

$$
\mathcal{L}[\delta(t-c)f(t)] = \int_0^\infty e^{-st} f(t) \, \delta(t-c) \, dt = \left[ e^{-st} f(t) \right] \Big|_{t=c}
$$

We have used that  $\int^{c+\epsilon}$  $c-\epsilon$  $\delta(t-c) g(t) dt = g(c).$ 

We obtain the formula:  $\mathcal{L}[\delta(t-c)f(t)] = f(c) e^{-cs}$ .

# Solving IVP with impulsive forces.

#### Example

(Sect 6.5,  $\sim$  Probl.7) Find the solution to the initial value problem

$$
y'' + y = \delta(t - \pi)\cos(t),
$$
  $y(0) = 0,$   $y'(0) = 0.$ 

Solution: Recall:  $\mathcal{L}[\delta(t-c)f(t)] = f(c) e^{-cs}$ . Hence

$$
s^2 \mathcal{L}[y] + \mathcal{L}[y] = \mathcal{L}[\delta(t-\pi)\cos(t)] = \cos(\pi)e^{-\pi s} = -e^{-\pi s}
$$

$$
\mathcal{L}[y] = -e^{-\pi s} \frac{1}{s^2+1} = -e^{-\pi s} \mathcal{L}[\sin(t)].
$$

Recall the property (13):  $e^{-cs}\mathcal{L}[f(t)] = \mathcal{L}[u(t-c) f(t-c)]$ ;

$$
\mathcal{L}[y] = -\mathcal{L}[u(t-\pi)\sin(t-\pi)] \Rightarrow y(t) = -u(t-\pi)\sin(t-\pi).
$$

Laplace Transform and convolutions.

\nExample

\nGiven any function 
$$
g(t)
$$
 with Laplace transform  $G(s) = \mathcal{L}[g(t)]$ , find the function  $f$  satisfying  $\mathcal{L}[f(t)] = \frac{e^{-2s}}{(s^2 + 3)} G(s)$ .

\nSolution: One way to solve this is with the splitting

\n
$$
\mathcal{L}[f(t)] = e^{-2s} \frac{1}{(s^2 + 3)} G(s) = e^{-2s} \frac{1}{\sqrt{3}} \frac{\sqrt{3}}{(s^2 + 3)} G(s),
$$
\n
$$
\mathcal{L}[f(t)] = e^{-2s} \frac{1}{\sqrt{3}} \mathcal{L}[\sin(\sqrt{3}t)] \mathcal{L}[g(t)]
$$
\n
$$
\mathcal{L}[f(t)] = \frac{1}{\sqrt{3}} \mathcal{L}[u_2(t) \sin(\sqrt{3}(t-2))] \mathcal{L}[g(t)].
$$
\n
$$
f(t) = \frac{1}{\sqrt{3}} \int_0^t u_2(\tau) \sin(\sqrt{3}(\tau - 2)) g(t - \tau) \, d\tau.
$$

# Solving IVP with step functions in the source.

Example

Sketch the graph of  $g$  and use LT to find  $y$  solution of

 $s^2+1$ 

$$
y'' - 6y = g(t),
$$
  $y(0) = y'(0) = 0,$   $g(t) = \begin{cases} 0, & t < \pi, \\ \sin(t - \pi), & t \ge \pi. \end{cases}$ 

Solution:

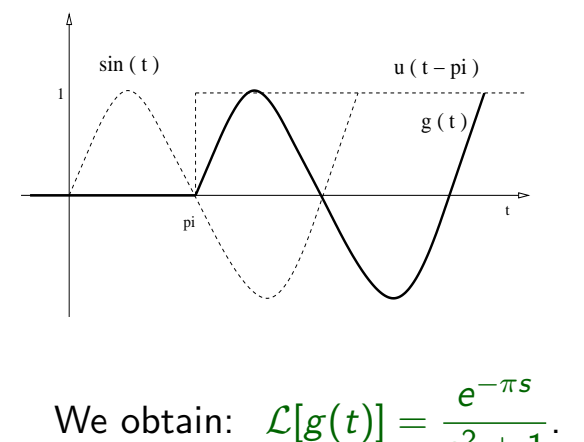

Express  $g$  using step functions,

$$
g(t) = u_{\pi}(t) \sin(t - \pi).
$$

$$
\mathcal{L}[u_c(t) f(t-c)] = e^{-cs} \mathcal{L}[f(t)].
$$

Therefore,

$$
\mathcal{L}[g(t)] = e^{-\pi s} \mathcal{L}[\sin(t)].
$$

#### Solving IVP with step functions in the source. Example Sketch the graph of  $g$  and use LT to find  $y$  solution of  $y'' - 6y = g(t), \quad y(0) = y'(0) = 0, \quad g(t) = \begin{cases} 0, & t < \pi, \end{cases}$  $sin(t - \pi), \quad t \geq \pi.$ Solution:  $\mathcal{L}[g(t)] = \frac{e^{-\pi s}}{2}$  $s^2+1$ .  $\mathcal{L}[y''] - 6 \mathcal{L}[y] = \mathcal{L}[g(t)] = \frac{e^{-\pi s}}{2}$  $s^2+1$ .  $(s^2 - 6) \mathcal{L}[y] = \frac{e^{-\pi s}}{2}$  $s^2+1$  $\Rightarrow$   $\mathcal{L}[y] = e^{-\pi s} \frac{1}{(2+1)!}$  $\frac{1}{(s^2+1)(s^2-6)}$ .  $H(s) = \frac{1}{(s+1)^2}$  $\frac{1}{(s^2+1)(s^2-6)} =$ 1  $(s^2+1)(s +$ √  $(6)(s -$ √ 6)  $H(s) = \frac{a}{s}$  $(s +$ √ 6)  $+$ b  $(s -$ √ 6)  $+$  $(cs + d)$  $\frac{(3s+1)}{(s^2+1)}$ .

### Solving IVP with step functions in the source.

Example

Sketch the graph of  $g$  and use LT to find  $y$  solution of

$$
y'' - 6y = g(t),
$$
  $y(0) = y'(0) = 0,$   $g(t) = \begin{cases} 0, & t < \pi, \\ \sin(t - \pi), & t \geq \pi. \end{cases}$ 

Solution:  $H(s) = \frac{a}{s}$  $(s +$  $\frac{1}{\sqrt{2}}$ 6)  $+$ b  $(s -$ √ 6)  $+$  $(cs + d)$  $\frac{(c5 + d)}{(s^2 + 1)}$ .

$$
\frac{1}{(s^2+1)(s+\sqrt{6})(s-\sqrt{6})} = \frac{a}{(s+\sqrt{6})} + \frac{b}{(s-\sqrt{6})} + \frac{(cs+d)}{(s^2+1)}
$$

$$
1 = a(s - \sqrt{6})(s^2 + 1) + b(s + \sqrt{6})(s^2 + 1) + (cs + d)(s^2 - 6).
$$

The solution is:  $a = -$ 1  $\frac{1}{14\sqrt{6}}$ ,  $b =$ 1  $\frac{1}{14\sqrt{6}}$ ,  $c = 0$ ,  $d = -$ 1 7 .

Solving IVP with step functions in the source.  
\nExample  
\nSketch the graph of g and use LT to find y solution of  
\n
$$
y'' - 6y = g(t), y(0) = y'(0) = 0, g(t) = \begin{cases} 0, & t < \pi, \\ \sin(t - \pi), & t \ge \pi. \end{cases}
$$
  
\nSolution:  $H(s) = \frac{1}{14\sqrt{6}} \left[ -\frac{1}{(s + \sqrt{6})} + \frac{1}{(s - \sqrt{6})} - \frac{2\sqrt{6}}{(s^2 + 1)} \right]$   
\n $H(s) = \frac{1}{14\sqrt{6}} \left[ -\mathcal{L} \left[ e^{-\sqrt{6}t} \right] + \mathcal{L} \left[ e^{\sqrt{6}t} \right] - 2\sqrt{6} \mathcal{L} \left[ \sin(t) \right] \right]$   
\n $H(s) = \mathcal{L} \left[ \frac{1}{14\sqrt{6}} \left( -e^{-\sqrt{6}t} + e^{\sqrt{6}t} - 2\sqrt{6} \sin(t) \right) \right]$   
\n $h(t) = \frac{1}{14\sqrt{6}} \left[ -e^{-\sqrt{6}t} + e^{\sqrt{6}t} - 2\sqrt{6} \sin(t) \right] \Rightarrow H(s) = \mathcal{L}[h(t)].$ 

# Solving IVP with step functions in the source.

#### Example

Sketch the graph of  $g$  and use LT to find  $y$  solution of

$$
y'' - 6y = g(t),
$$
  $y(0) = y'(0) = 0,$   $g(t) = \begin{cases} 0, & t < \pi, \\ \sin(t - \pi), & t \geq \pi. \end{cases}$ 

Solution: Recall:  $\mathcal{L}[y] = e^{-\pi s} H(s)$ , where  $H(s) = \mathcal{L}[h(t)]$ , and

$$
h(t) = \frac{1}{14\sqrt{6}} \left[ -e^{-\sqrt{6} t} + e^{\sqrt{6} t} - 2\sqrt{6} \sin(t) \right].
$$

 $\mathcal{L}[y] = e^{-\pi s} \mathcal{L}[h(t)] = \mathcal{L}[u_{\pi}(t) h(t-\pi)] \Rightarrow y(t) = u_{\pi}(t) h(t-\pi).$ 

Equivalently:

$$
y(t) = \frac{u_{\pi}(t)}{14\sqrt{6}} \left[ -e^{-\sqrt{6}(t-\pi)} + e^{\sqrt{6}(t-\pi)} - 2\sqrt{6} \sin(t-\pi) \right].
$$